# HIBRIDACIÓN SP2 Y SP: **CREACIÓN DE NUEVOS ORBITALES O CASAS PARA LOS** e<sup>-</sup> A PARTIR DE **LOS ANTIGUOS**

Una nueva visita de los hidro La hibridación  $sp^2$ 

- Resulta que al mucho tiempo después de la primera visita de los 4 hidros, la cosa estaba muy bien hasta que de nuevo avisaron los hidro otra visita.
- De nuevo se reunieron la familia
- $1s^2$  2s<sup>2</sup> 2px, 2py 2p<sub>z</sub>
- Y discutieron la situación
- En este caso el problema era complicado pues venían 4 hidros pero pedían no repetir el arreglo  $sp<sup>3</sup>$ . Y además pedían compartir con dos átomos de C
- Discutieron y discutieron y nada se les ocurría.
- De pronto la solución vino del  $2p<sub>z</sub>$  que con voz inspirada dijo:
- La solución es muy fácil, yo permanezco sin hibridizar con mi forma original (no hibridizada para 2  $e^-$  del C.
- Y nosotros qué, dijeron 2s y los 2 $p_x$  2 $p_y$ ?
- Tranquilos muchachos que ya la tengo.
- Pues que Uds. hibridizan para alojar a los a los 4 hidros .
- Si, pero cómo? si la forma  $sp^3$  ya no nos sirve.
- Igual que antes nuestro amigo 2s nos presta el e- o mejor dicho me lo presta a mi 2pz

 $2p_z$ 

### Así comienzan

**Observe que siempre pasa un electrón del s al p para poder darse la disposición para la hibridación** 

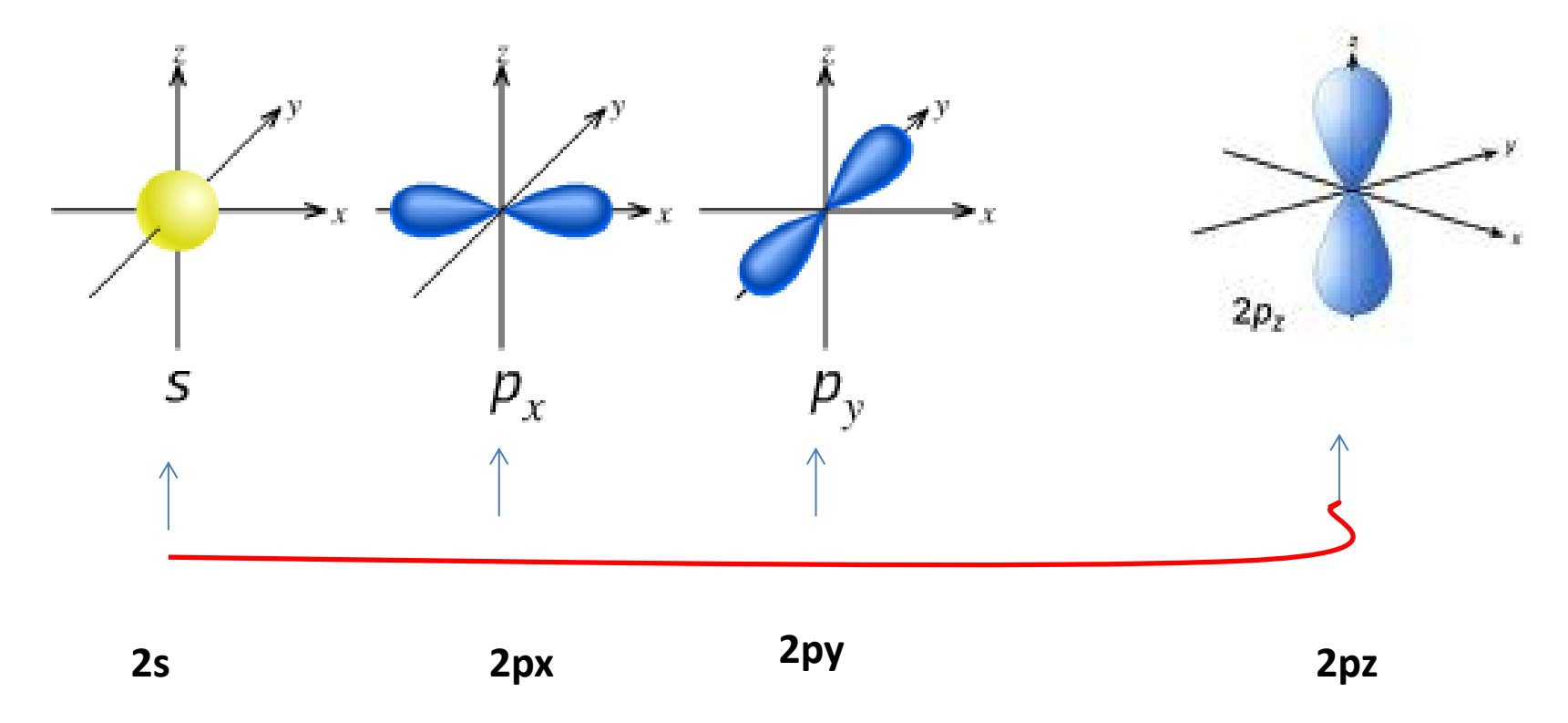

### Y luego se combinan

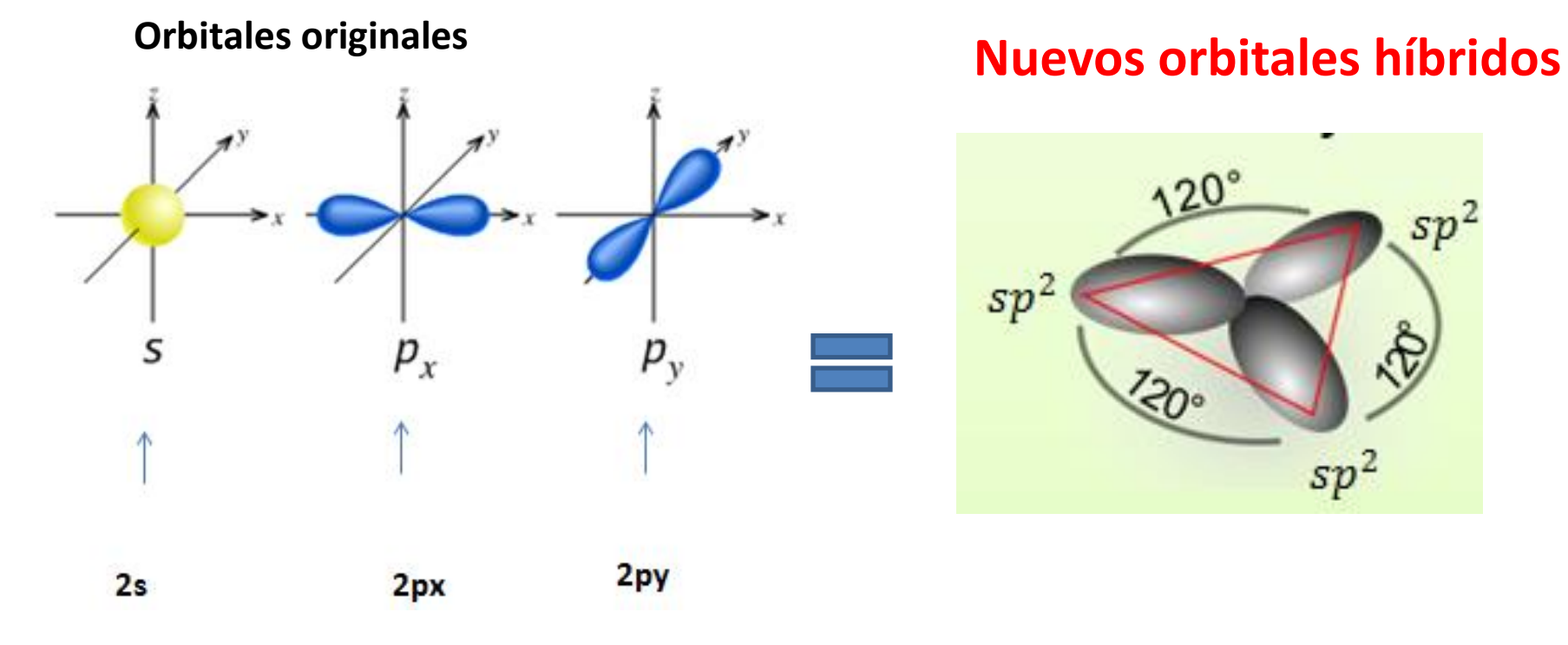

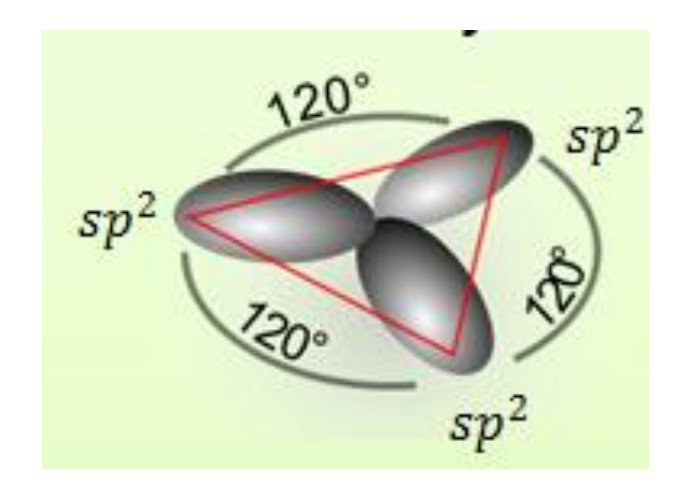

• Muy sencillo. Ustedes forman solo 3 nuevos  $\overline{\text{orbitales}}$  1 para el  $e^-$  del s, otro para el  $e^-$  del  $2p_x$  y otro para el  $e^-$  del 2 $p_y$  y se llamarán s $p^2$ :

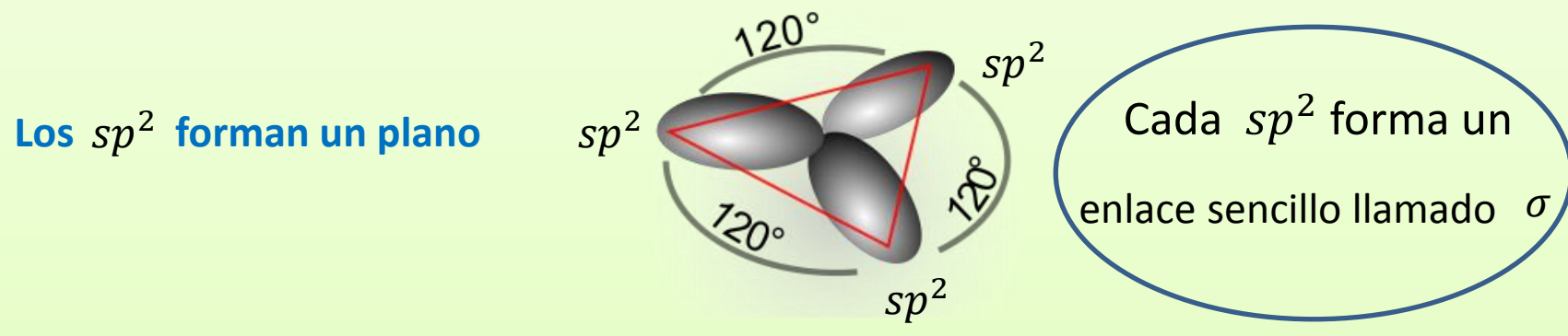

- Muy bien contestaron los aludidos, pero, y tú?
- Frescos muchachos, ya todo lo tengo fríamente calculado. "No contaban con mi astucia"
- A lo mejor este termina vuelto un chapulín colorado, dijeron los otros.

**COMBINACIÓN DE ORBITALES HÍOBRIDOS CON NO HÓBRIDOS**

• Pues muy fácil. Sencillamente juntamos 3 orbitales  $sp^2$  de 1 C, con el orbital 2pz mío sin hibridizar. Así tendríamos 3 orbitales híbridos para cada C y ente entre los 2 carbonos serían 6.

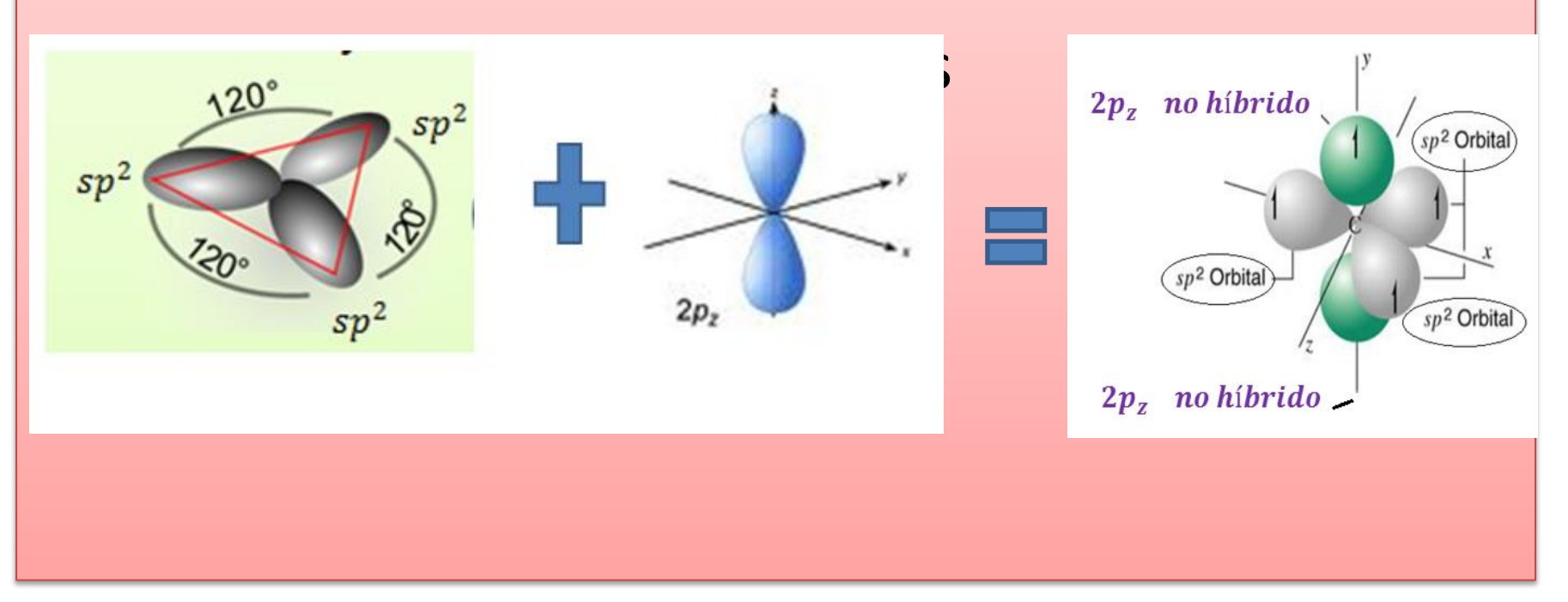

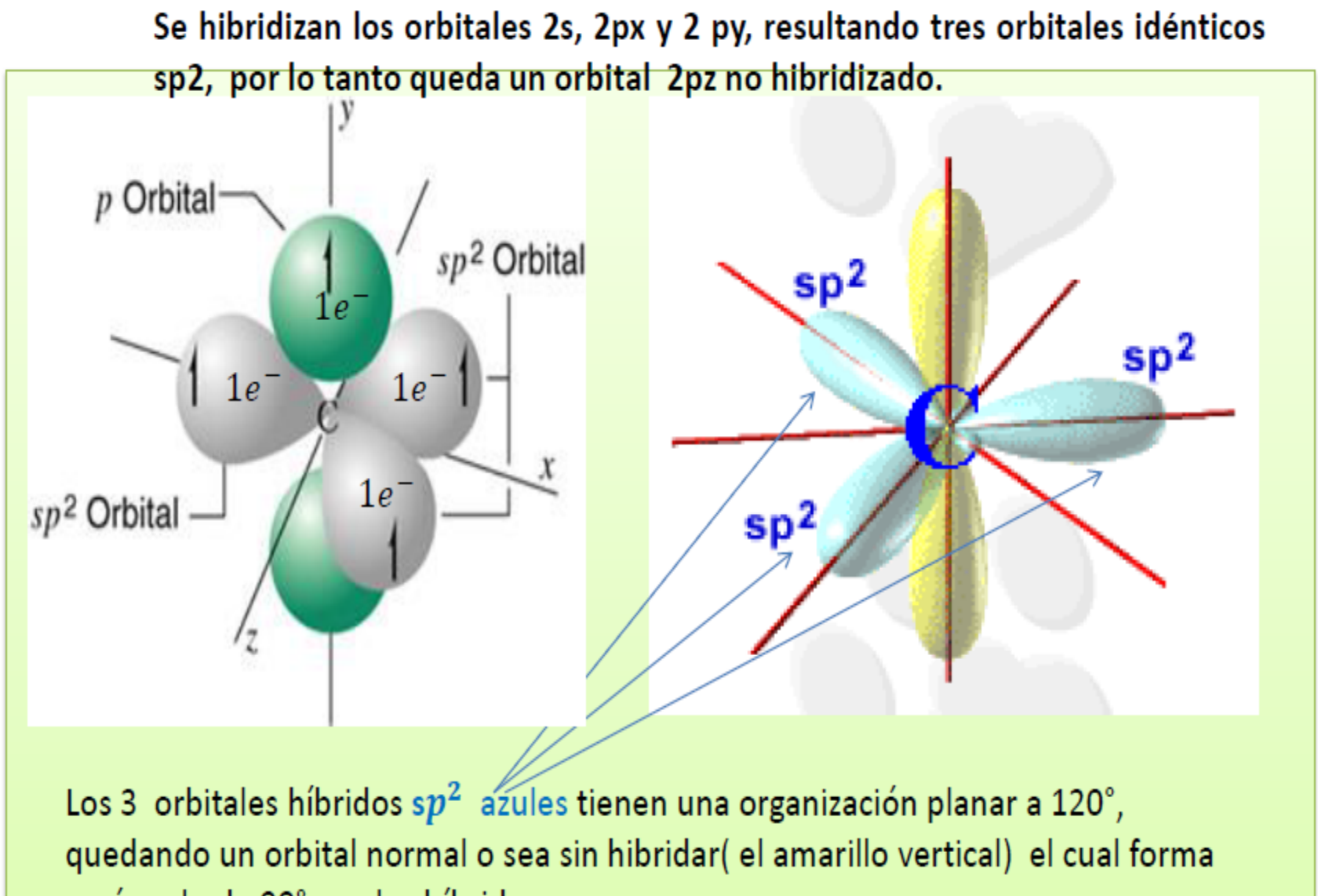

un ángulo de 90° con los híbridos

- Podemos suponer que los 3 puestos u orbitales grises son los  $sp^2$ ? Dijeron los 3 a la vez; correcto respondió 2 $p_z$
- Ah, pero eres ventajoso, tu vas a quedar con dos orbitales verdes?
- De ninguna manera contesto 2  $p<sub>z</sub>$  es solo un orbital y por tanto no puedo tener más de 2 $e^-$
- Ah… eso si está muy bien. ¿Y entonces ya quedó absolutamente todo arreglado?
- No muchachos …. Dejen la impaciencia … es solo el comienzo…
- 4 puestos especiales u orbitales  $sp<sup>2</sup>$ hibridizados son para los 4 queridos amigos hidro de visita pues ellos los merecen y de los 2 sp<sup>2</sup> restantes formamos uno solo para  $\overline{\text{computer 2 } e^{-}}$ entre los 2C.
- Y el orbital  $2p_z$  tuyo? preguntaron los tres
- Es para otros 2 electrones del C
- Ah, ya… y entonces cómo quedaría la casa? Pues miren no más…

• Ah… Si pero…, y entonces como quedaría la casa cuando llegue la visita y cuando nuestro hermano el otro C se una?

- Muy fácil, 2 orbitales  $sp^2$  forman enlace sencillo o sigma  $\sigma$  con 2 hidrógenos en un átomo de C y lo mismo en el otro y yo como no hibridicé formo un nuevo tipo de enlace llamado  $\pi$  para 2  $e^-$  del C.
- Y un carbono cómo se uniría al otro carbono? los 2 orbitales sp2 centrales se superpone y forman un solo orbital para un enlace sigma.
- O sea que tenemos dos enlaces diferentes
- Si, y la unión de esos dos tipos de enlaces forma lo que se llama enlace doble

?Y si cumple la ley del octeto?

Claro, cuenten no más…

A ver....  $4e^-$  que comparten los 2 C  $\cancel{4}$   $\cancel{4}$   $\cancel{e}^-$  de los 2 hidro dan 8 e<sup>-</sup> para cada átomo de C ....

Parece que funciona... hombre y muy bien….

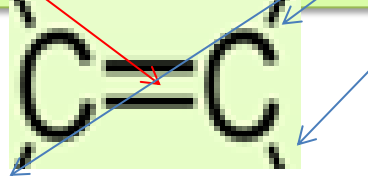

#### ENLACE DOBLE

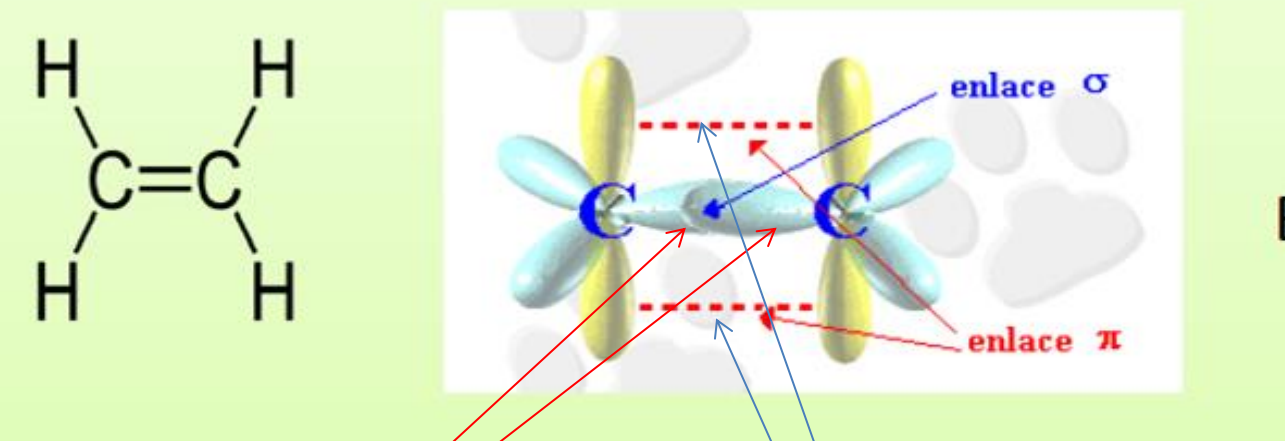

#### Enlace doble

• Estos 2 orbitales hibridizados se unen, enlazan o se traslapan en los 2 átomos de C formando **1 sólo orbital central** para un enlace llamado  $\sigma$  sigma y los 2 orbitales no hibridizados a su vez se unen entre si, formado un solo orbital para un solo enlace  $\pi$  pi

 $\bullet$  Ambos enlaces  $\sigma$ ,  $\pi$  son de los 2 carbones = enlace doble

• y los otros 2 orbitales de cada carbón ya se pueden unir a 2 átomos de H

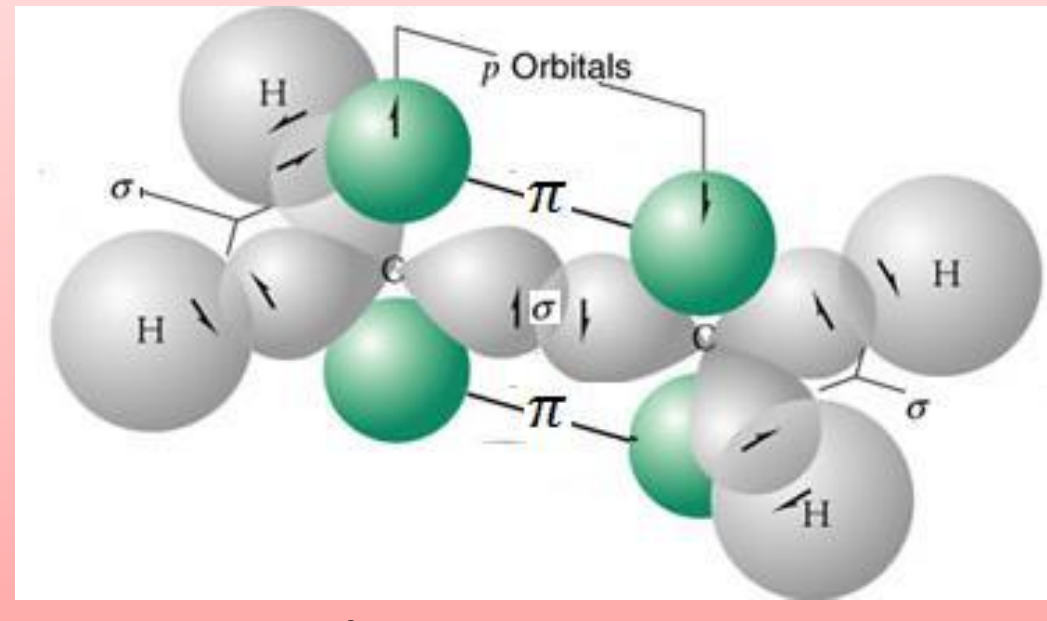

#### • El C2H4: ETILENO

#### En realidad quedan así:

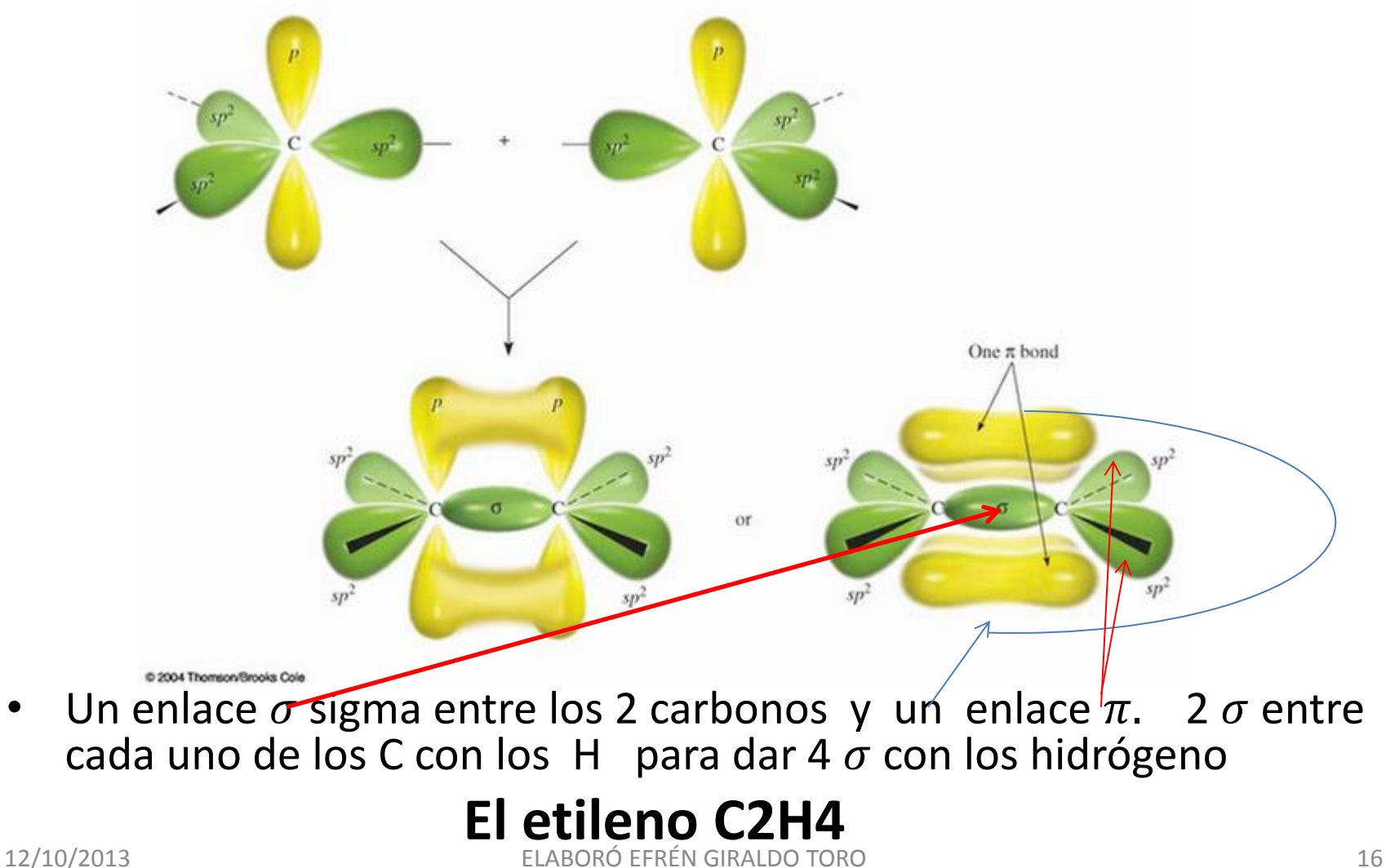

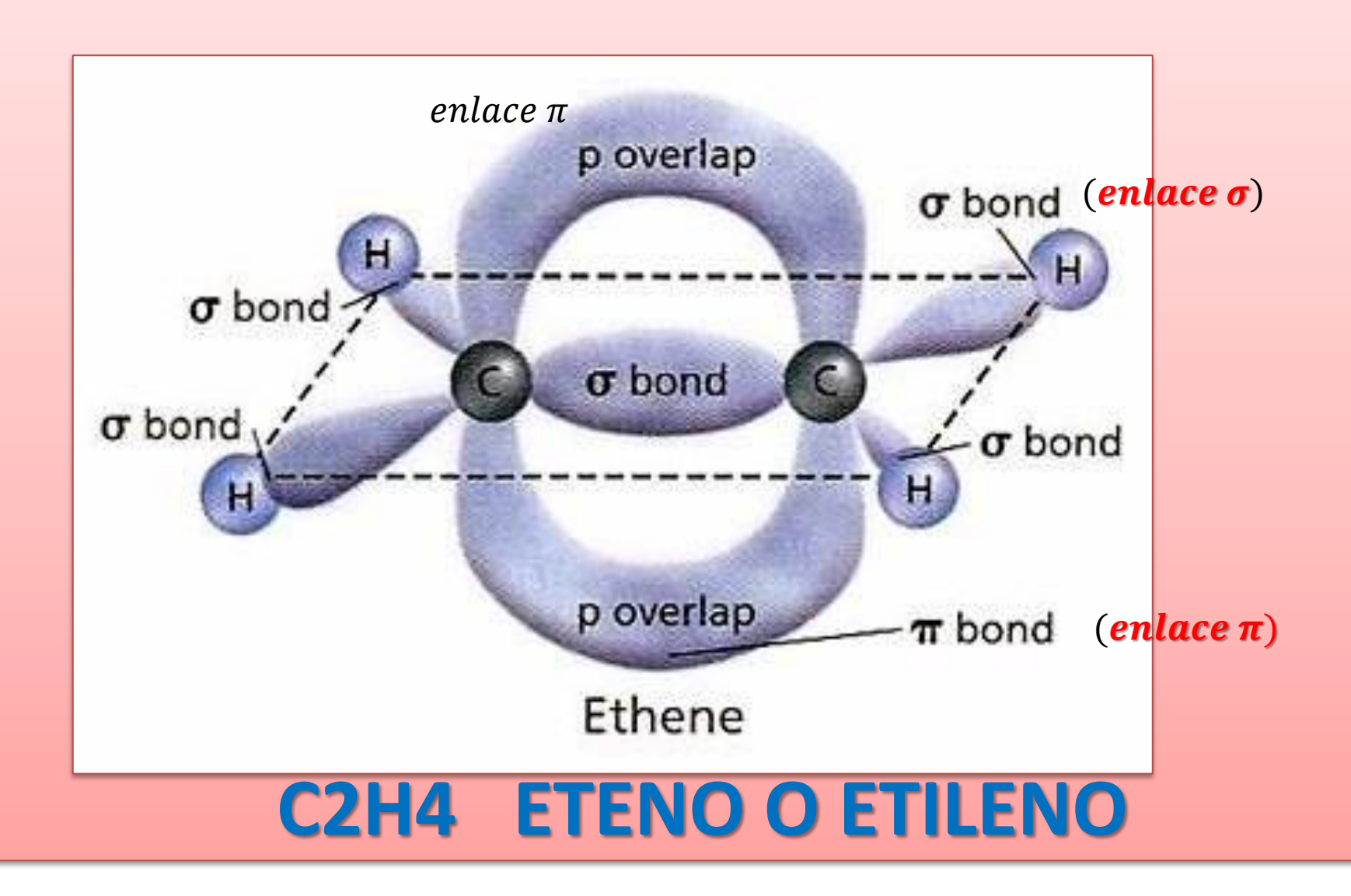

- Ah… ya entendemos perfectamente.
- A ver si entendieron. Dijo 2 $p_{\mathrm{z}}$ .
- Mire, la cosa es así: en este nuevo orden o arreglo de orbitales  $sp<sup>2</sup>$  quedan 3 orbitales grises  $sp<sup>2</sup>$  (en un plano horizontal) perpendicular al orbital verde (por decir algo, podría se cualquier color) no hibridizado. O sea que pueden trabajar en conjunto orbitales híbridos y no híbridos.
- Los orbitales sigma del carbono se superponen formando un enlace sigma y los 2pz verticales se superponen y forman un enlace pi. La union de estos dos genera el enlace doble. Y a su vez los 4 orbitales sp2 restantes se unen a 4 orbitales s del H para formar 4 enlaces sigma.

Excelente dijo  $2p_z$ . Ahora si comprenden muy bien.

### Hibridación s $p^2$ : doble enlace. **Hibridación de** 1 orbital s y sólo 2 orbitales p

### para dar 3 orbitales  $sp<sup>2</sup>$

## HIBRIDACIÓN SP

### Hibridación sp: Triple enlace

- · Se define como la combinación de un orbital s y un p, para formar 2 orbitales híbridos, con orientación lineal
- Este es el tipo de enlace híbrido, con un ángulo de 180º y que se encuentra existente en compuestos con triple enlace

En el triple enlace se produce una hibridación sp (sólo se homogeneizan un orbital s y otro p, quedando 2 orbitales p como en el átomo original):

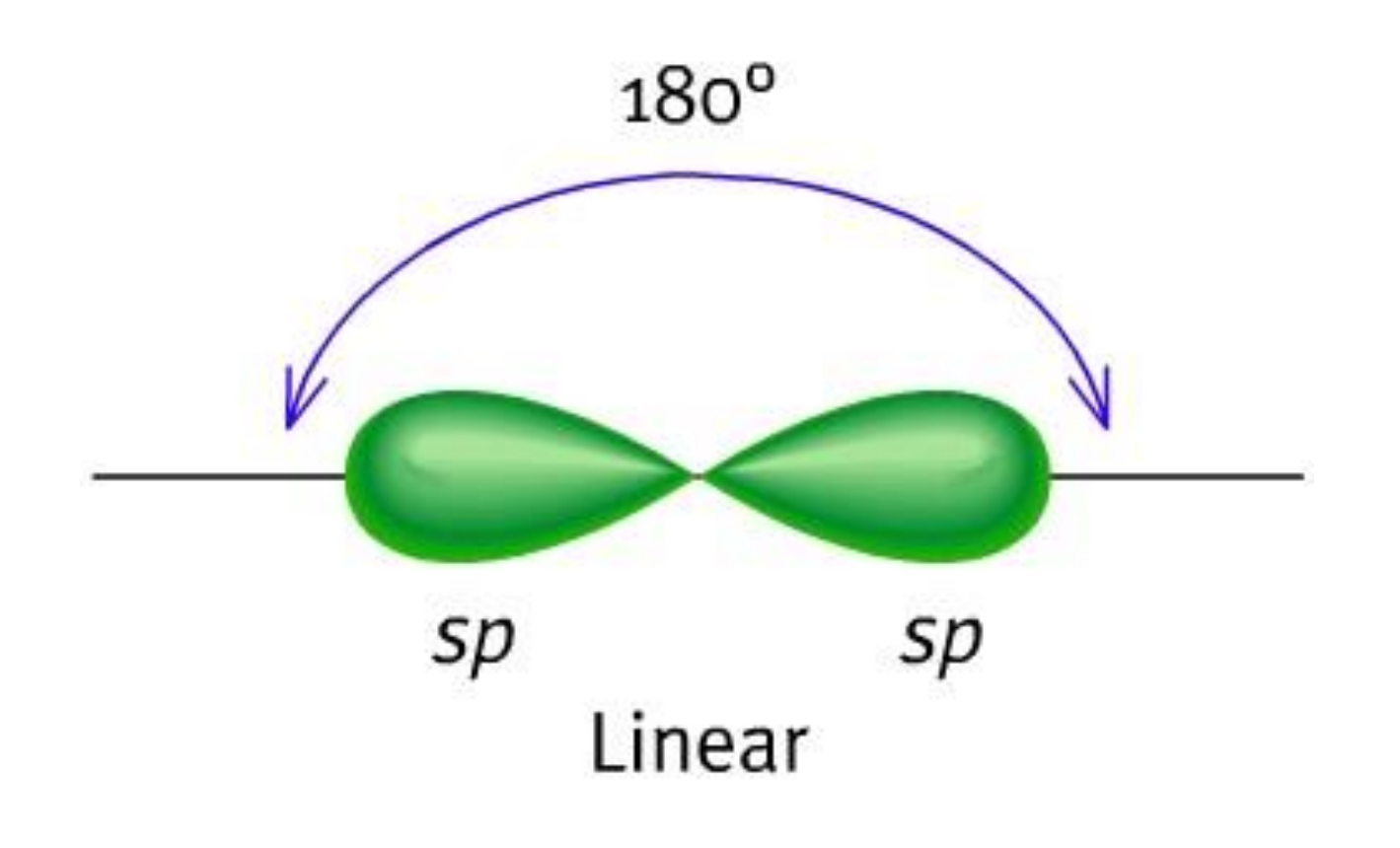

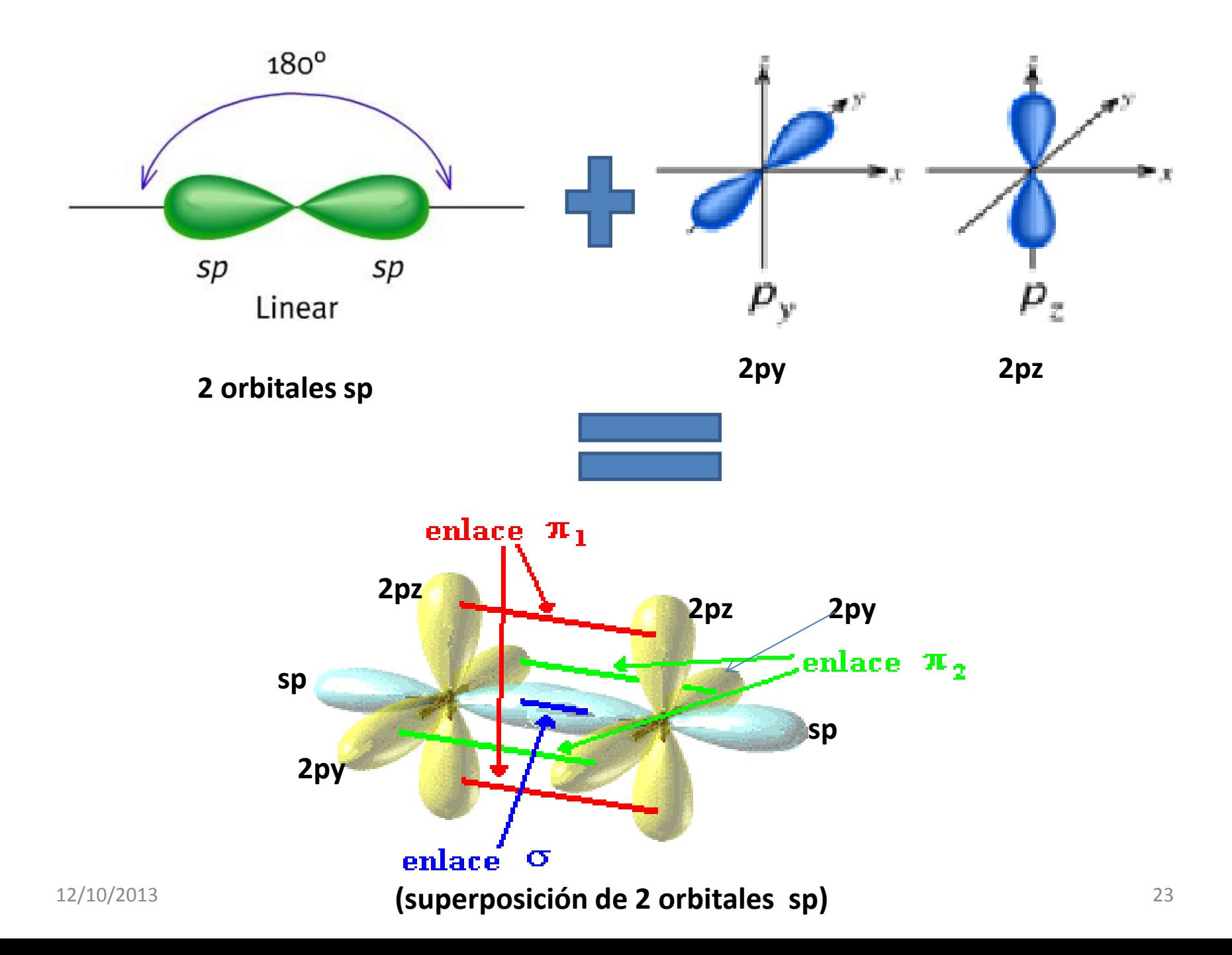

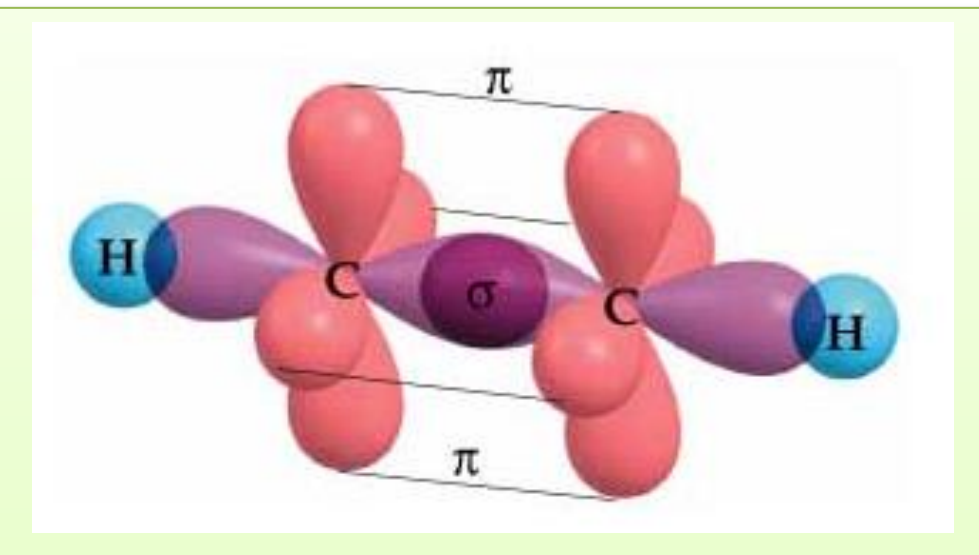

#### **[Quedando en realidad así:](http://www.google.com.co/url?sa=i&rct=j&q=&esrc=s&frm=1&source=images&cd=&cad=rja&docid=IrgMlZ9wgE8wEM&tbnid=g-oaTFILg7xJEM:&ved=0CAUQjRw&url=http%3A%2F%2Frabfis15.uco.es%2Fweiqo%2FTutorial_weiqo%2FHoja14a1a3P1.html&ei=ZEdZUuCoDI_k8gTOiYD4Bg&psig=AFQjCNHpQIcQ7Xkv9zi3rwk3sJVOYP6zUA&ust=1381669056426537)**

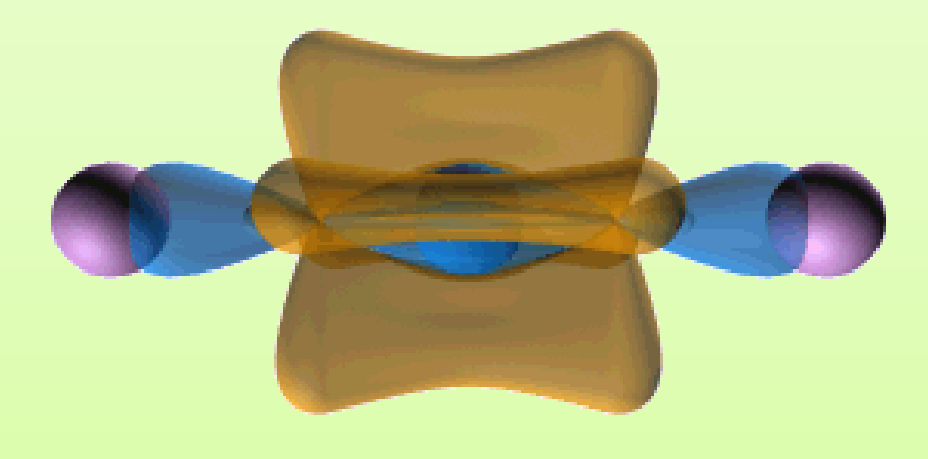

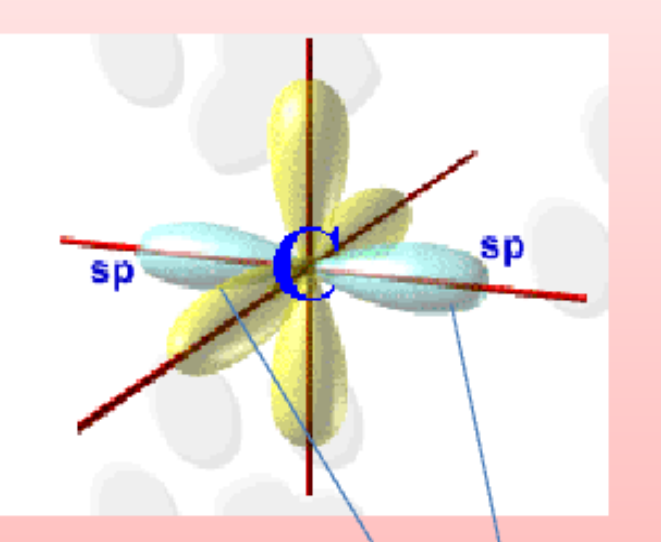

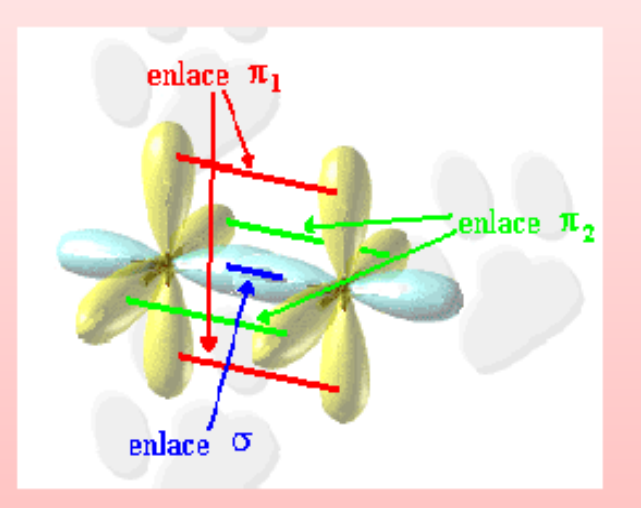

**ACETILENO**

• Solo se homogeniza un orbital s y un p, para dar 2 orbitales p quedando 2 orbitales p con el **(2py 2pz)**

· Se tiene una molécula lineal pero puede rotar

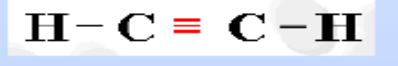

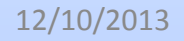

12/10/2013 ELABORÓ EFRÉN GIRALDO TORO 25

#### EL ACETILENO

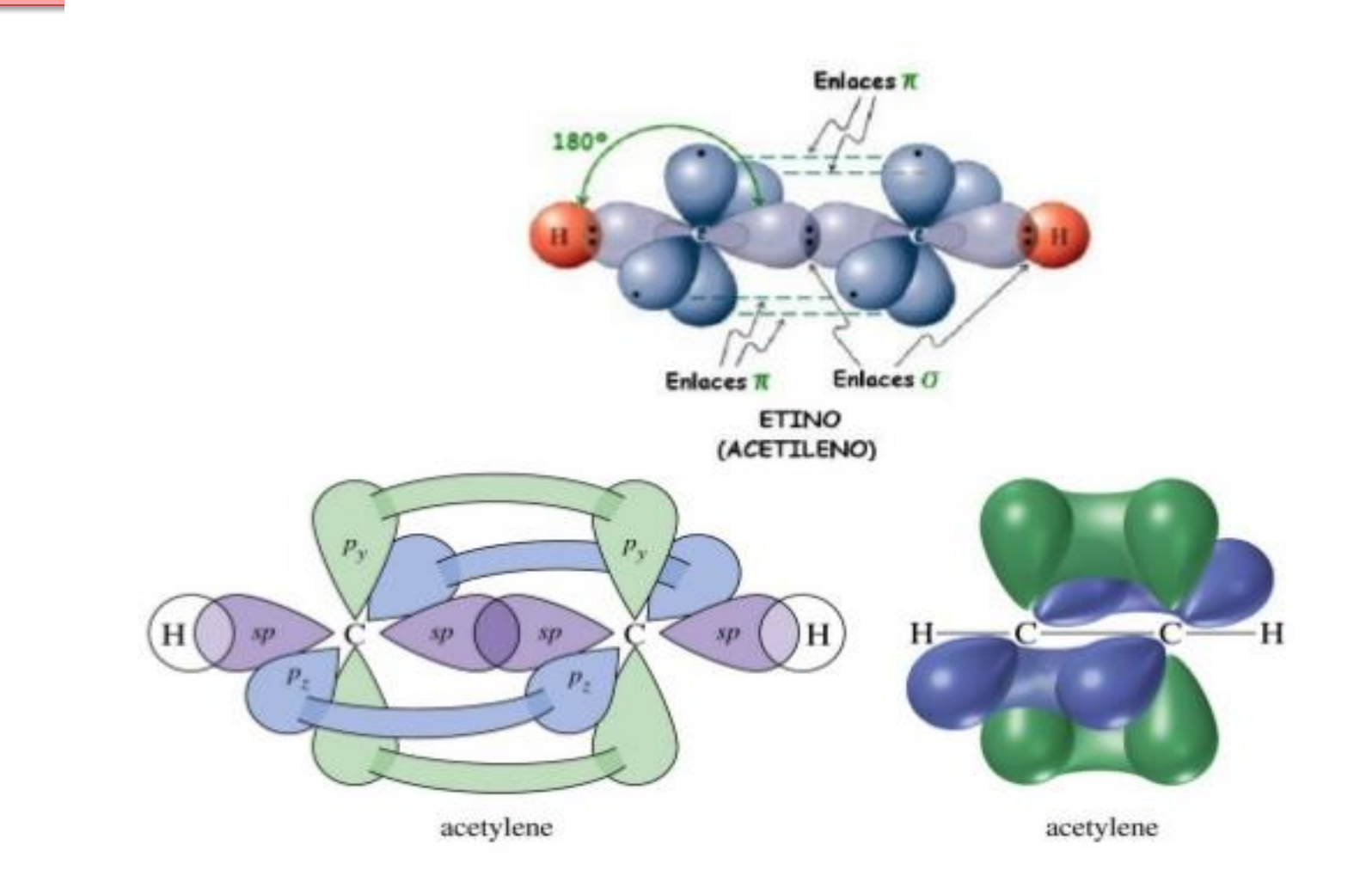

### OTRAS HIBRIDACIONES

### EL FORMALDEHIDO H2CO

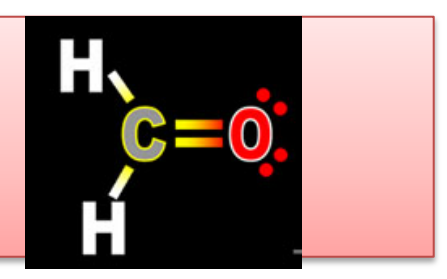

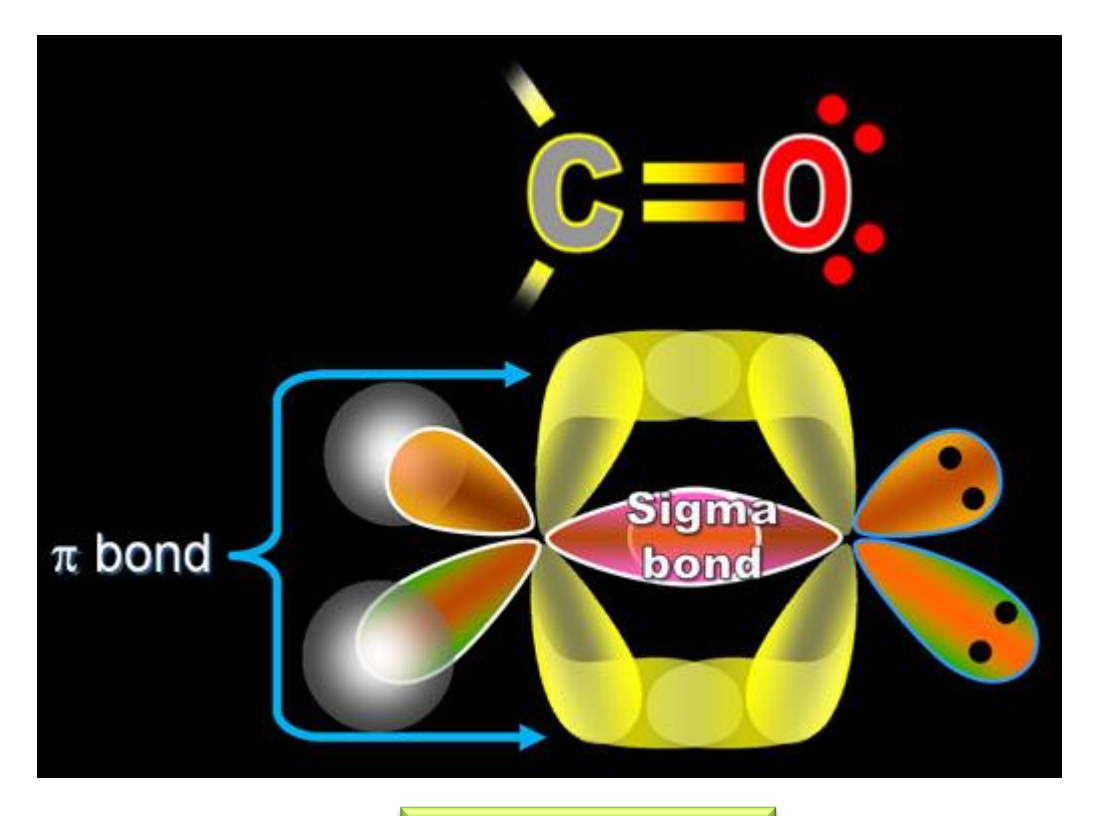

[LOS ELECTRONES](http://www.chemistryland.com/CHM151S/09-CovalentBonds/Covalent.html)

- "Cuando el carbono está rodeado por 2 átomos de hidrógeno y un átomo de oxígeno, los electrones de carbono van a hacer algo diferente.
- Recuerde que el oxígeno necesita 2 electrones para hacer un octeto, por lo que el carbono tiene que compartir dos electrones con el oxígeno formando un doble enlace. En la diapositiva siguiente se muestra la configuración electrónica del carbono después de que uno de los electrones en orbitales 2s han sido promovidos al orbital 2p  $\frac{1}{z}$ ".

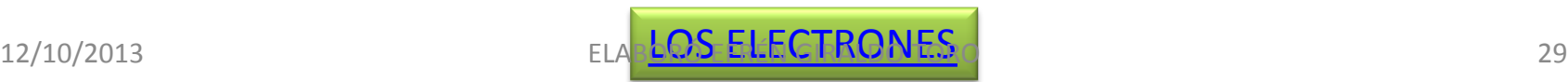

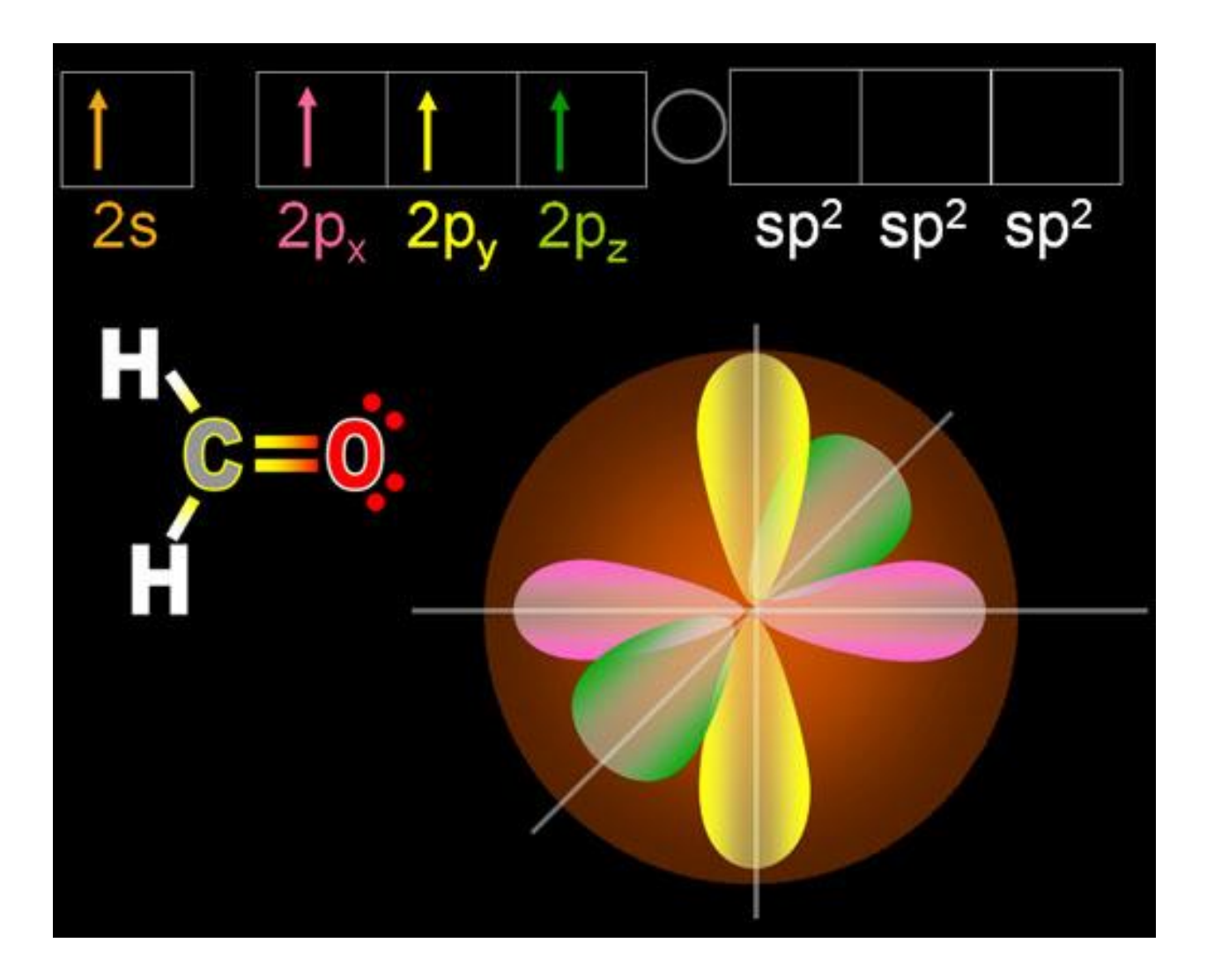

[LOS ELECTRONES](http://www.chemistryland.com/CHM151S/09-CovalentBonds/Covalent.html)

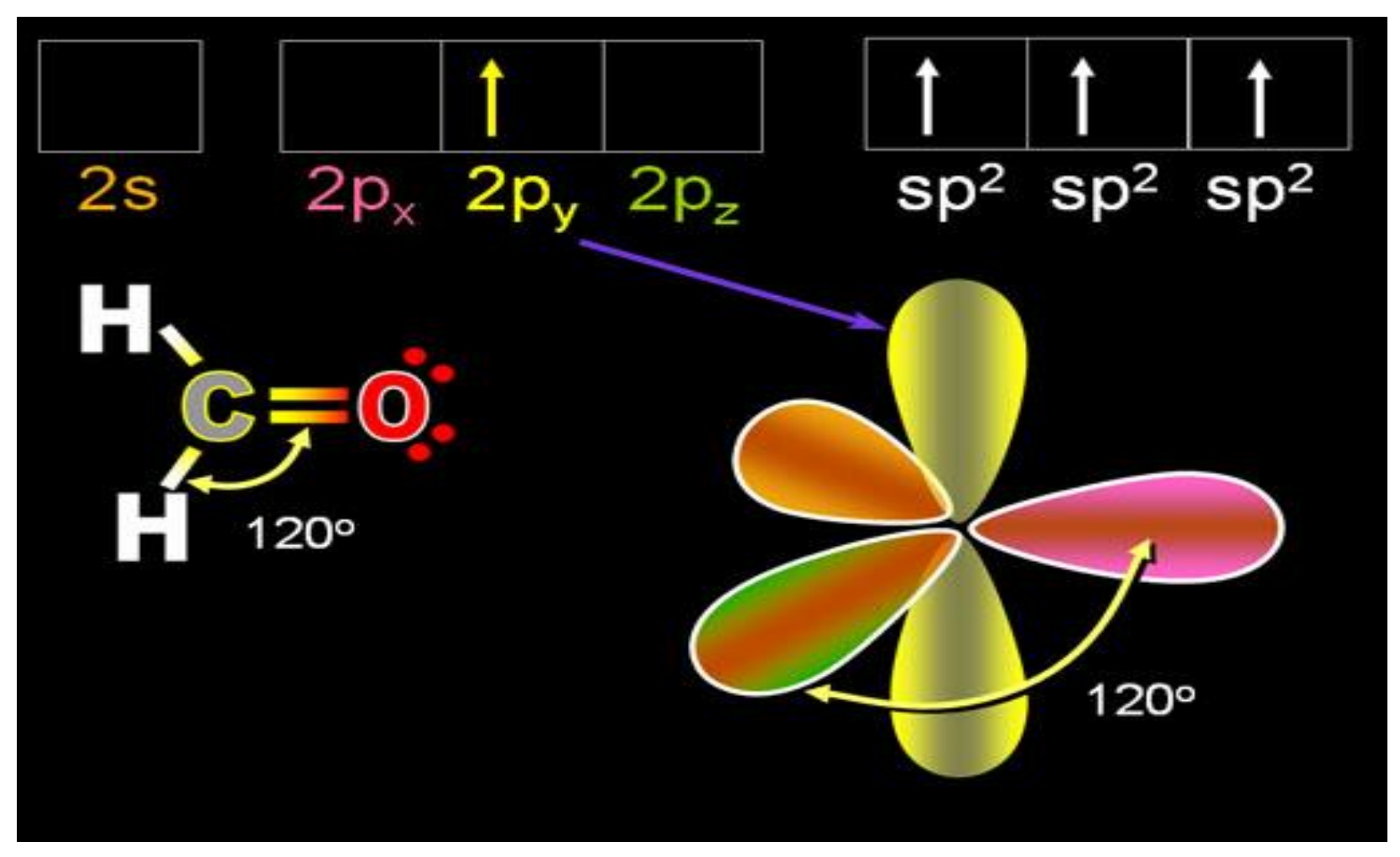

• Note estos tres electrones sp<sup>2</sup> distribuidos en un triángulo con 120 º entre electrones

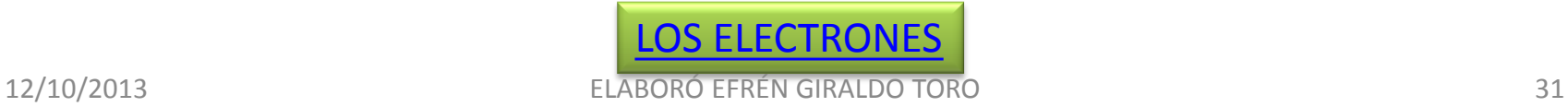

#### Quedando así:

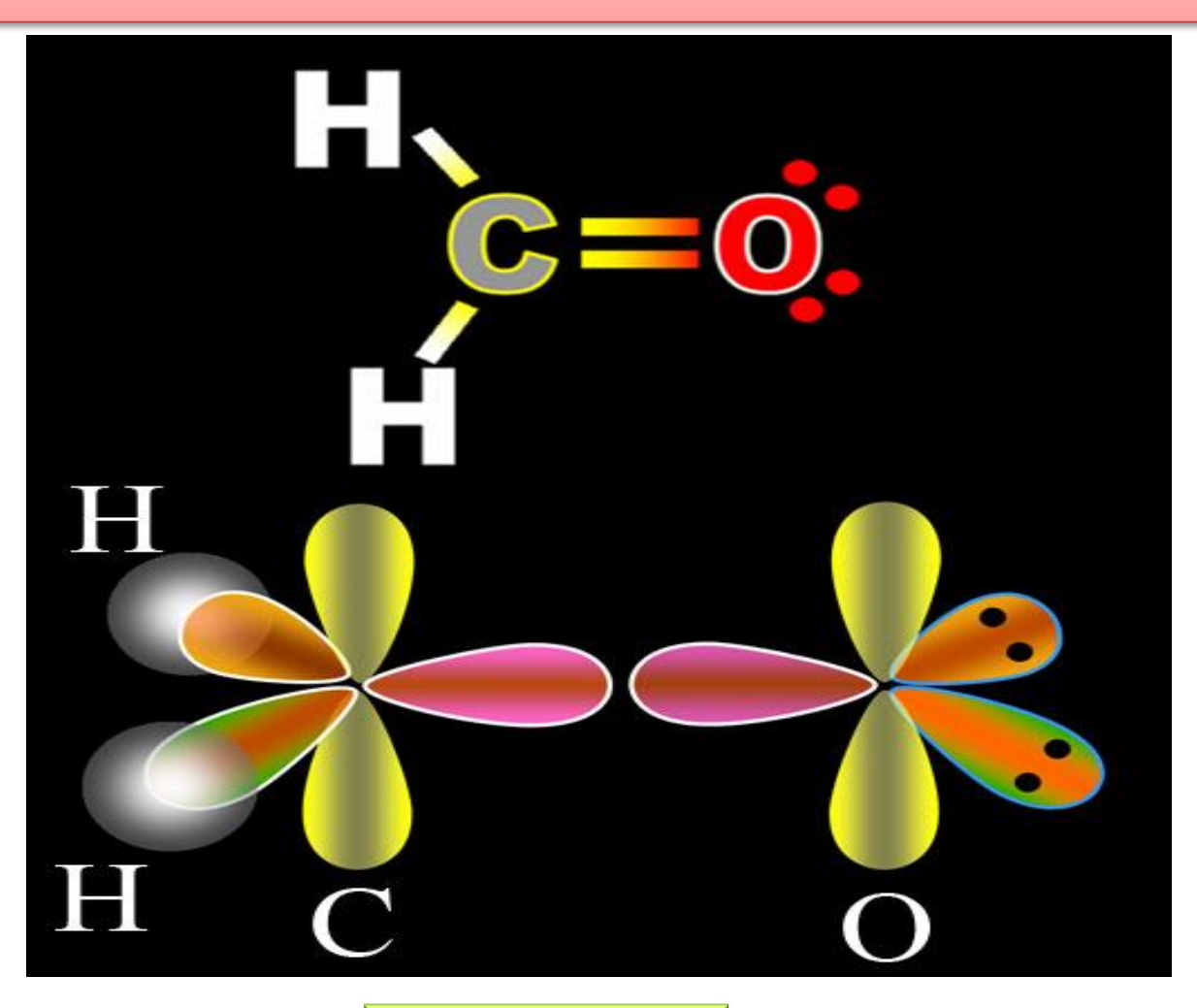

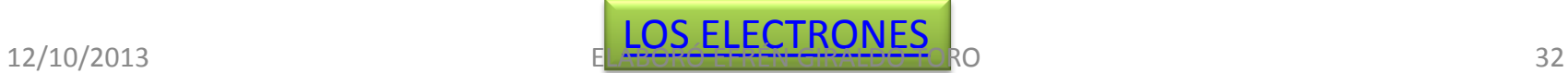

#### O mejor así:

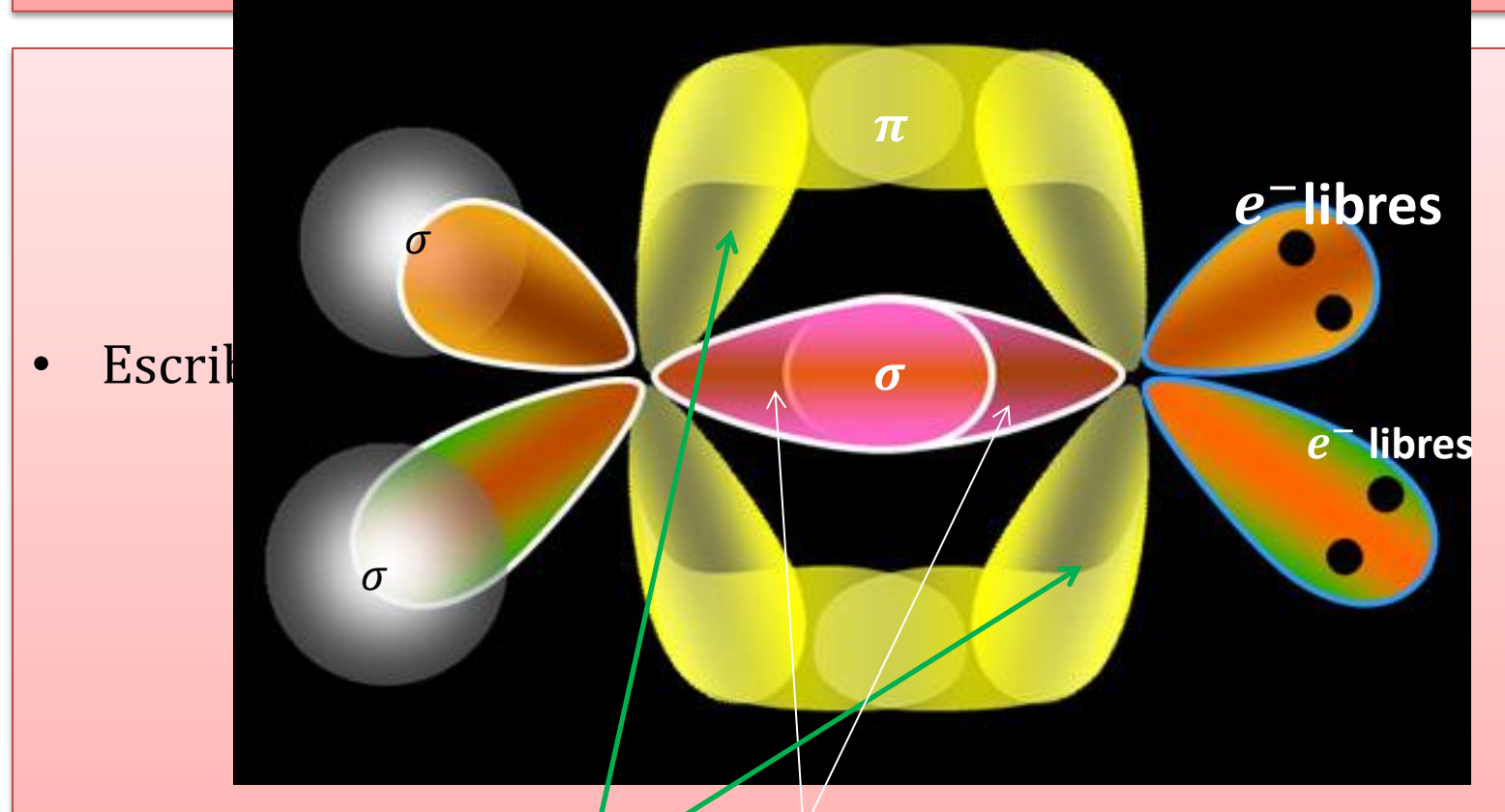

• "Lo que e pasa es que los 2 electrones sp <sup>2</sup> solapan y forman un enlace  $\sigma$ . Los dos 2p verticales y electrones de carbono y oxígeno curvean uno hacia el otro y se superponen y forman enlace  $\pi$ ".

#### 12/10/2013 **ELABOS ETÉCTRONES PORTADO DE 12/10/2013** 33

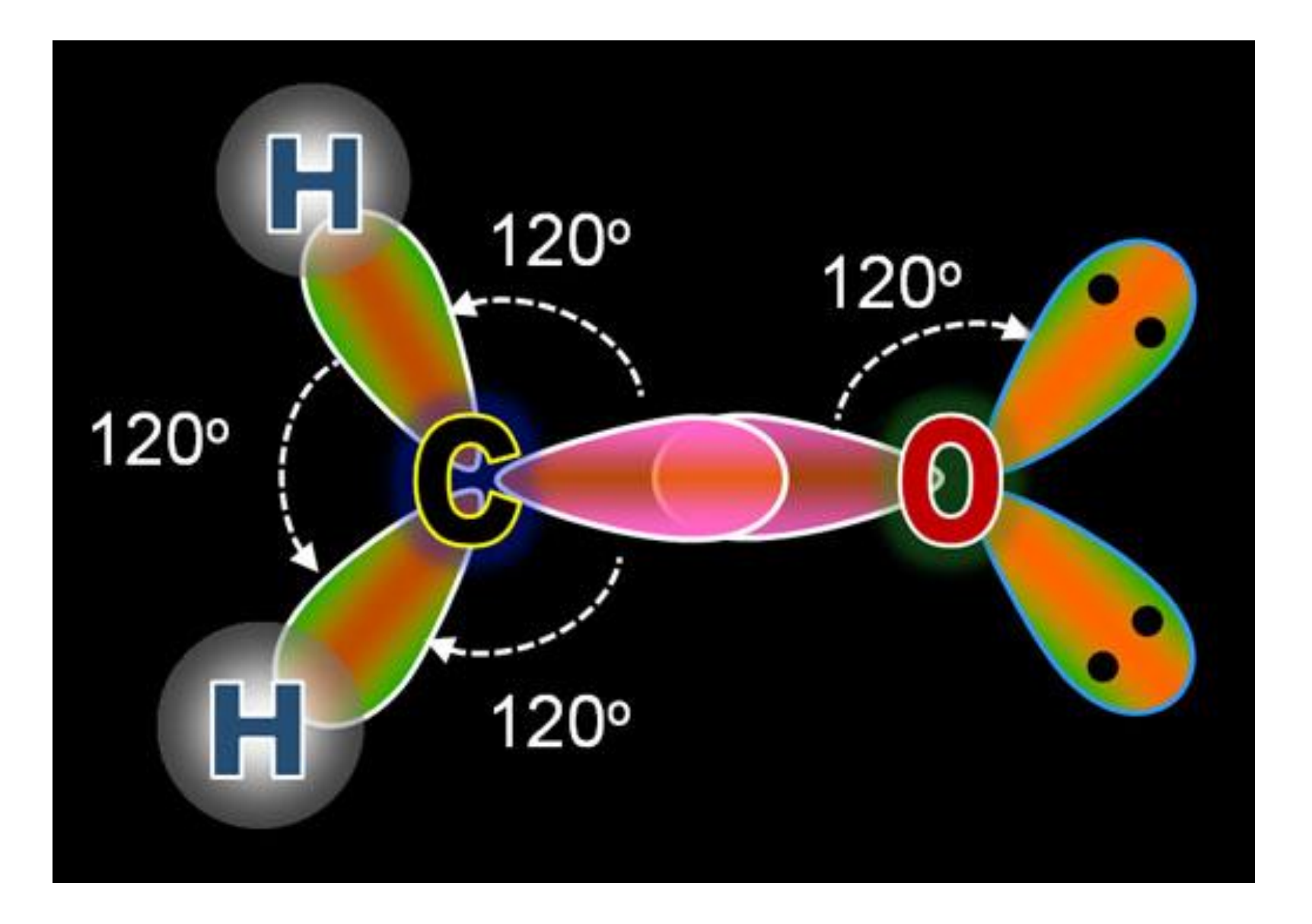

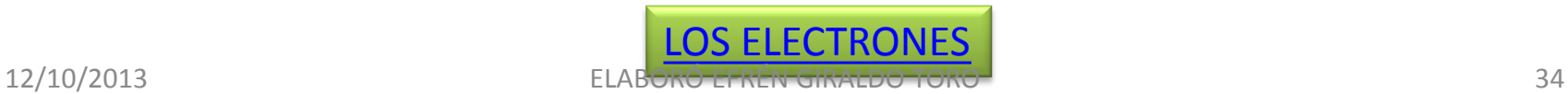

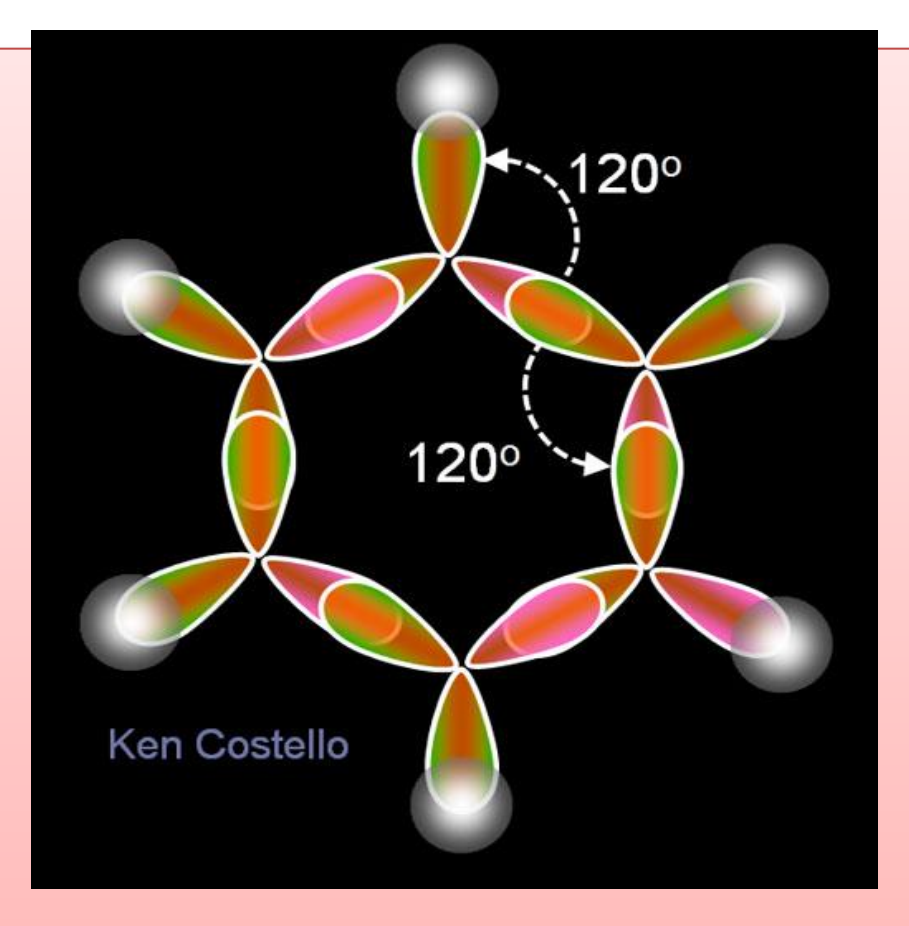

• "Este es el benceno. Se compone de 6 átomos de carbono que están conectados utilizando los electrones sp<sup>2</sup>. Los ángulos de 120<sup>°</sup> hacen un hexágono. No se muestran los enlaces  $\pi$  que estarían por encima y por debajo de los sp<sup>2</sup> Los enlaces sigma si se ven".

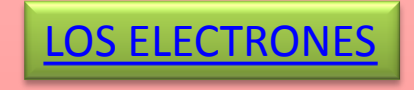

#### El cianuro de H : HCN

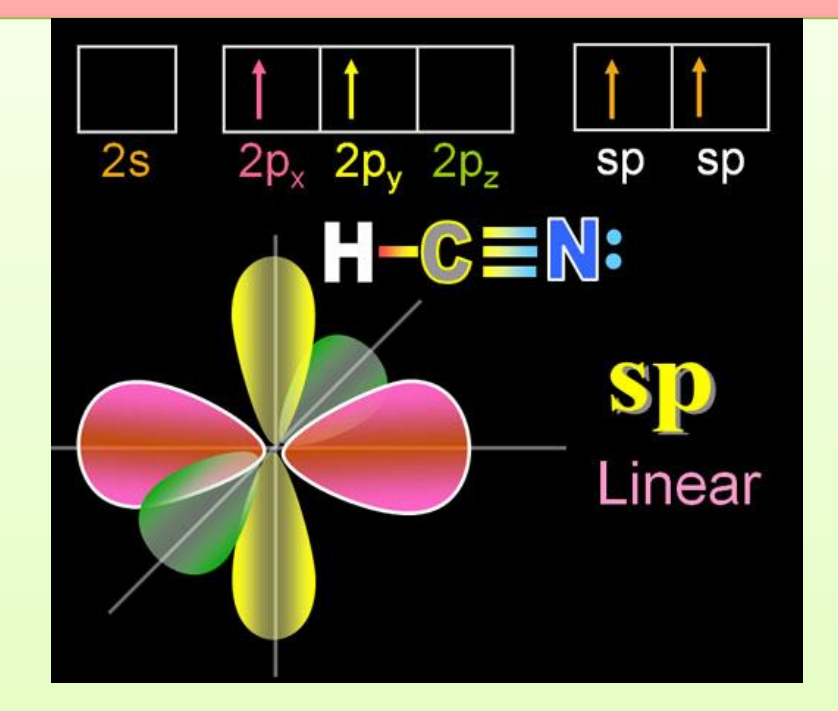

• "Al igual que antes, el carbono promueve uno de sus electrones 2s al orbital 2p<sub>z</sub>. Entonces el otro electrón 2s más uno de los orbitales p hibridan en un orbital sp. Los dos orbitales sp rosa apuntan en la dirección opuesta y forman enlaces  $\sigma$ . Uno se unirá con hidrógeno y el otro con nitrógeno. Los dos  $2p_x y 2p_y$  forman los otros dos enlaces  $\pi$ . (Se muestra en la siguiente panel.)

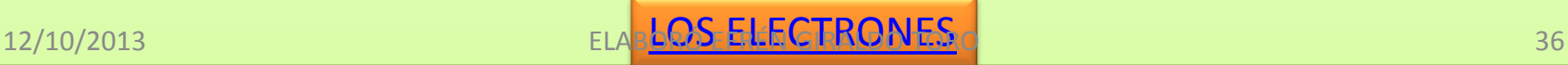

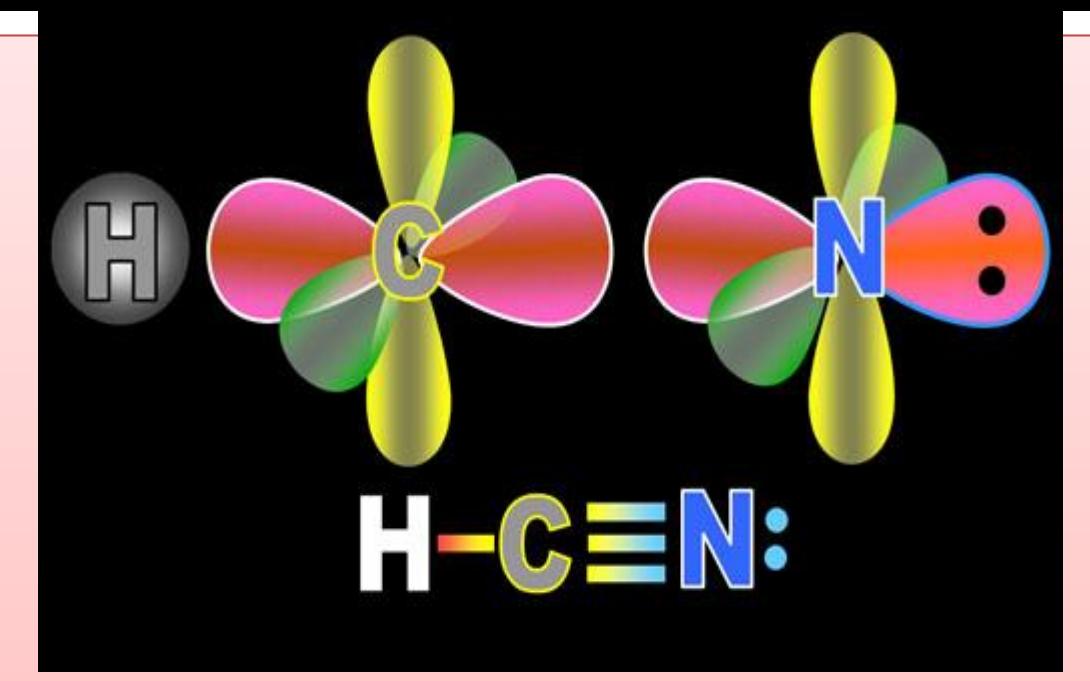

• "El H, el C y el N se preparan para unirse. Los orbitales sp rosados apuntan directamente a la unión del C con el N mediante enlace  $\sigma$ . Observe que los orbitales hibridizados en el nitrógeno hacen lo mismo con la hibridación del carbono. La única diferencia es que el nitrógeno tiene 1 electrón más que el carbono lo que explica por qué uno de los orbitales sp del nitrógeno está completo (2  $e^-$ ) y forma un solo par (par no enlazante o libre). Los lóbulos amarillos son los orbitales p sin hibridar, lo mismo que los lóbulos verdes. Ellos doblarán el uno hacia el otro y se superponen". [LOS ELECTRONES](http://www.chemistryland.com/CHM151S/09-CovalentBonds/Covalent.html)

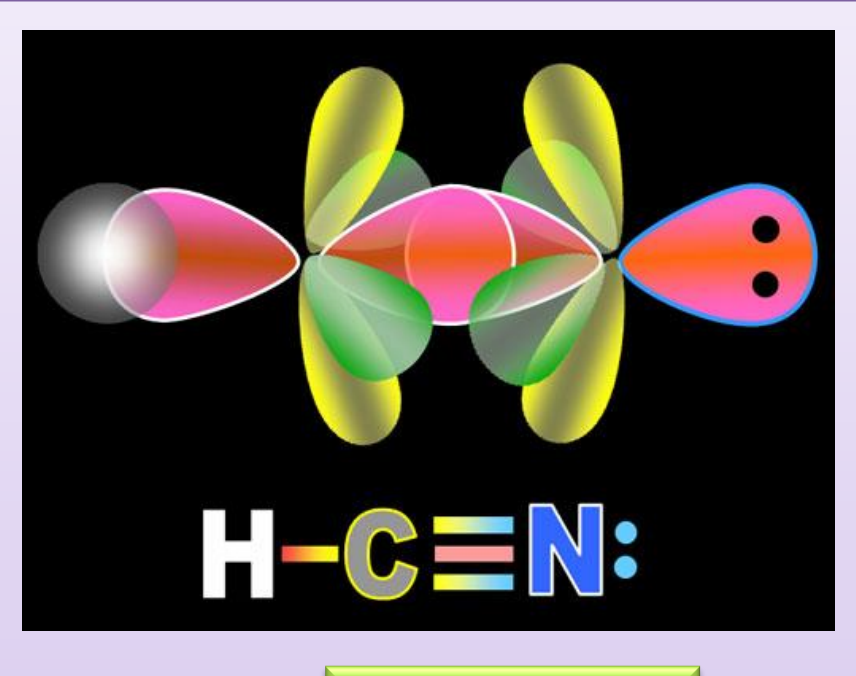

#### [LOS ELECTRONES](http://www.chemistryland.com/CHM151S/09-CovalentBonds/Covalent.html)

• "Aquí los orbitales sp se superponen y forman enlace  $\sigma$ . Los 2 pares de orbitales py verde, pz amarillo se mueven respectivamente uno hacia el otro para formar dos enlaces  $\pi$ ".

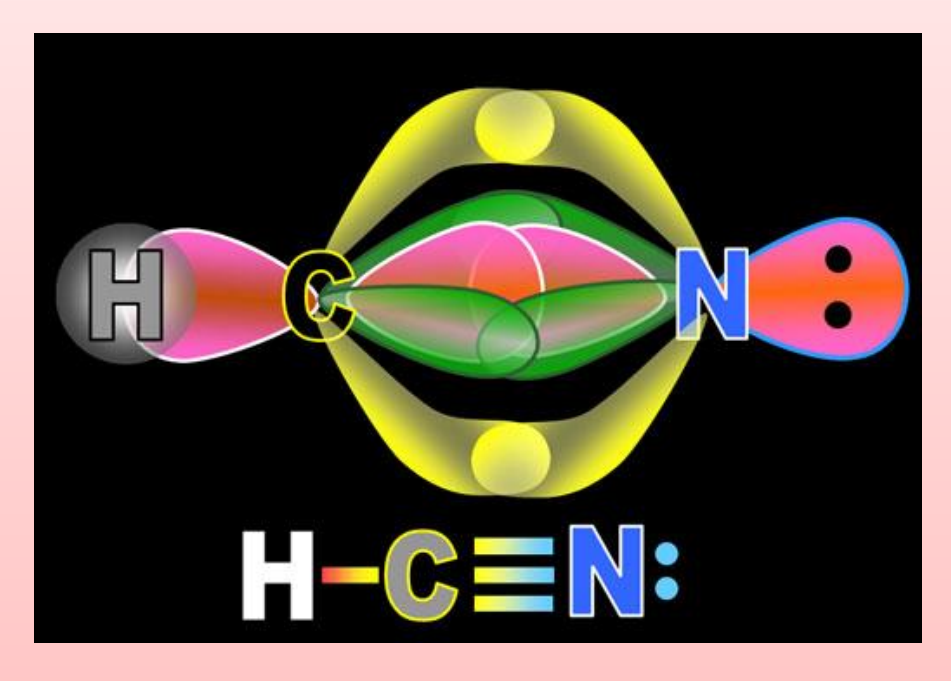

- "Los lóbulos amarillos forman un solo enlace  $\pi$  encima y debajo del enlace  $\sigma$ . Los lóbulos verdes forman un solo enlace  $\pi$  hacia el frente y la parte posterior del enlace  $\sigma$ . Así en la estructura de Lewis se muestra el triple enlace, una línea representa el enlace sigma y las otras 2 líneas representan los 2 enlaces pi. El par solitario de electrones en el átomo de N son los 2 <sup>−</sup> en el orbital *sp* no enlazado. El átomo de H también se forma un enlace  $\sigma$  con el orbital sp del carbono.
- La forma de la molécula es lineal porque los electrones sp están en lados opuestos de carbono y nitrógeno y no hay pares libres en el carbono para repeler a los  $e -$ ".

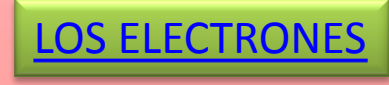

• "Para mostrar la flexibilidad aún más, del carbono, se puede conectar a un elemento que necesita 3 electrones para alcanzar su octeto tal como el N. La molécula de cianuro de hidrógeno tiene un carbono en el centro unido a un hidrógeno y un nitrógeno. Un triple enlace es necesario con nitrógeno"